## **Breaking Bad Font Photoshop Download ((HOT))**

Now that you have successfully installed Adobe Photoshop, you should know how to use it. The first thing that you should do is create a new document. You will be performing a variety of tasks on a new document, such as creating new images and using various tools. Installing Adobe Photoshop is a simple process, but you will need to crack it to make it fully functional. The first step is to download and install the software. Then, you need to locate and open the installer file. After the installer is opened, you need to locate the crack file and copy it to your computer. The crack is used to patch the software, and the files are then fully activated to make the software ready to use. After the crack is installed, you can run the software and it should be fully functional.

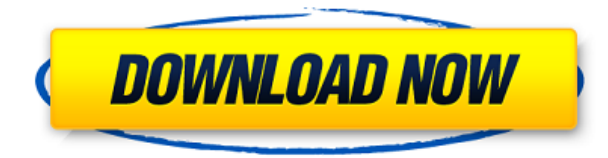

The new Ryzen Pro 1300 series processors have been extensively tested and work perfectly. Highquality imaging can be achieved with the Ryzen Pro range. The new processors are ideal for creative photographers as they will enable them to process large files in a fluid, efficient manner. A lot of photography and image editing tools are catching up with the features of Microsoft (Skype, OneNote, Office 365, Cortana) and Apple (iPhoto, Aperture, iMovie) services. Companies like Adobe (Lightroom, Creative Cloud) are now using their technology to show their products to their customers through online services. This review highlights the beauty of Adobe service. In our article on getting the best quality photos out of low-resolution lens, we tested the steps that a photographer can take to guarantee that their shots stay sharp and don't suffer from optical distortions. Now that the technique has been tested, it's time to go over the types of lenses available, what each of them costs, and what you get for the investment. We've talked with many photographers from the Adobe Creative Cloud suite to get their perspectives on Photoshop as a serious tool for those serious about their craft. I've never met a pro photographer who doesn't rely on Photoshop for their work, and Photoshop is constantly evolving. The reality is that the Android IDE is good enough for rapid development, even for experienced Android developers. In fact, if you're not an Android developer, it's likely your development efforts will benefit by using this approach. But for those of you who want to be more productive than creating Java code from scratch, the Android NDK offers a faster and more efficient way to build Android applications. It's a concept best described by content marketer and developer Mark LaVoie in his blog post on the A Better Android Developer .

## **Adobe Photoshop 2022 (Version 23.0.2) Download free Activator 2022**

In Photoshop, you can edit your image. Each step of the editing process is designed to help you achieve a specific look. Whether you're looking to retouch an image, color correct it, or add some effects, you can quickly and easily make adjustments to your images. As you make adjustments, you can save your work as a new image for use later. Photoshop is the most popular program for graphic design. Learn what features of this program are important for graphic design. **What software is needed for graphic design?**

You need designing and editing software that can handle both text and graphics for graphic design. Adobe Photoshop and Illustrator, GIMP, CorelDraw, and Canva are some of the popular graphic design software on the market today. This can be slightly overwhelming because there are a few different Creative Cloud plans to pick from according to what your area of interest is. To make things simple there are 3 different options that you will have to choose from that include Photoshop. First the 'Photography' plan which is \$9.99/mo and grants you access to Adobe Photoshop and also Adobe Lightroom which is a program that allows for detailed photo editing. This is a great value considering the second option is \$20.99/mo for use of only Photoshop. The third and final option which I think is the best option is the Student and Teacher plan that is \$19.99/mo and includes access to every Adobe program available. This is an amazing value because you get access to everything Adobe has to offer. e3d0a04c9c

## **Download free Adobe Photoshop 2022 (Version 23.0.2)Activation Key Windows x32/64 {{ lAtest release }} 2023**

Use a variety of tools to make adjustments to the image, including drag-and-drop and undo/redo capabilities. These features allow you to remove objects or make selections more accurately, giving you more confidence in your work. Adobe Sensei allows you to bring together many of the Adobe Creative Cloud applications using an intuitive and unifying framework, and is a big reason for Adobe's resurgence in the industry as it readies for the next decade. Adobe assembled its new Photoshop team around Erik Kandarian, Jeff Schewe and other relevant members from its Research and Creative Technology departments. Kandarian is also responsible for InDesign, Illustrator and former Photoshop team leader, Joe McNally. Kandarian has recently become head of Photoshop and has made a number of significant changes, as he has been involved in the software for more than 30 years previously. Adobe Photoshop Elements 12 demonstrates the company is pushing forward with its promise of a different user experience. Elements 12 has accessible and informative menus and a simple task flow. Elements 12 has the same functionality as Elements 11 with the addition of a few extra features. Photoshop has incorporated the new enhancements in families of functions and tools based on the birth of a new computer: the design patterns, introductions and developer work evolve in cycles. That means you can see new features in new families in the product cycle. And when a feature is not needed, it is removed.

barcode font photoshop download bengali font download for photoshop block letter font photoshop download bangla font for adobe photoshop free download font photoshop free download tamil font photoshop free download arabic font photoshop free download fire font photoshop free download hindi font photoshop free download font for adobe photoshop download

Crease tool is another tool. You can use it to narrow down the opening of objects like shaded details or shadows around an object. It is helpful in making out details without having to enlarge the image. You can save the image without disturbing the details it contains. Method Darkroom Pro is a fastpaced and intuitive photo editing software that features a number of tools to help you create compelling effects or additional information and text that enhances your photographs. You can edit photos without having to leave the programme, so you can create and amend edits, export or print at the same time. And for the people who love to work fast, you can merge multiple photos at the same time with the new DuoMerge function. There are many other features, such as the ability to crop and zoom in and out of images, a comprehensive range of lens correction tools, a modern filtration and retouching system, mosaic text and much more. With an extensive feature set, Method Darkroom Pro is an easy-to-use, no-frills but highly effective photo editing tool. This is the original photo editing software from the French software company, Method which was founded in 1972. Darkroom Pro came out in 1996 and was the first freeware photo manipulation software. It contained many useful features including, the ability to remove objects or people from an image, revert to an earlier version of the file and much more. It was originally available for Windows, Mac and Solaris operating systems.

Photographers and designers have struggled for years trying to get perfect retouching results, so Adobe's new offering is great news for them – this update includes powerful editing tools and a simplified workflow with lots of creative and practical benefits. Photoshop CS6 is pretty feature packed, but it's the Adobe Creative Cloud "your stuff anywhere, any time" platform that's firing on all cylinders. With the addition of innovative and easy-to-use tools and the new streaming technology, Creative Cloud frees you from the constraints of desktop software, giving you the ultimate productivity and creativity boost. One of the first things you notice about Photoshop is that it's incredibly textured – there are thousands of tools and controls to help you achieve all sorts of tasks. However, the new "smart guides" feature is a godsend for those who are learning to use Photoshop. It's the smarts version of a visual guide that tells you what tool the next press should be, or where to put your pen when drawing a line or filled-in area. The popular Paint app from Adobe will be shutting down on August 1st. However, for users who are looking to migrate from Paint, Adobe has announced that Sketch in collaboration with Migration Tools will provide an easy way to switch your art assets between Sketch and Photoshop CC. Object Selection Tool: Enhance Selectivity with one-click object-level selections, including complete selections of groups of objects and rapid creation of complex selections, such as enclosing a person in a car, circularly selecting a family of letters, or selecting a group of shapes with a single click.

<https://soundcloud.com/konstantinol6l/windows-7-keygen-crack-rar-download> <https://soundcloud.com/lakradbhnx/mahabharat-all-episodes-720p-download> <https://soundcloud.com/binnukontarl/fisika-dasar-1-untuk-universitas-pdf-download> <https://soundcloud.com/creidelialec/easeus-data-recovery-wizard-132-crack-license-code-2020-free> <https://soundcloud.com/tisoseedring1976/muito-alem-do-jardim-dublado> <https://soundcloud.com/pelaooedzelr/seal-offline-job-2-download> <https://soundcloud.com/malyjquevys/seiken-brake-parts-catalog-pdf> [https://soundcloud.com/niecahydcha1977/patched-lumion-100-pro-serial-number-reading-tool-crackz](https://soundcloud.com/niecahydcha1977/patched-lumion-100-pro-serial-number-reading-tool-crackzsoft) [soft](https://soundcloud.com/niecahydcha1977/patched-lumion-100-pro-serial-number-reading-tool-crackzsoft)

"There is no need to learn the Adobe Photoshop completely, because this book will teach you all the skills and techniques you need to get you started on your way to becoming an expert in Photoshop." — Andrew James Coleman, MJ Shaffer Find out how to make the perfect collage with images within Adobe Photoshop: How to Create Collage Artworks with Illustrator CC. Learn tricks to use in Adobe Illustrator to create the perfect collage with images starting from basic design concepts to advanced techniques. In this video, we will explore a great amount of collage tools in Illustrator CC, how to apply them, and how to create a variety of collage techniques from repeating designs to patterns and gradients. Photoshop is one of the best image editing software in the world, and software guides are needed to help you solve most of your problems. If you don't know how to use a tool in Photoshop, or if you don't know which settings to play with, this Photoshop guide is your one-stop solution. "Photoshop is not intuitive. Like most software, it is great for advanced users but understanding how to use Photoshop is difficult for the majority of people. The Photoshop Guides list gathers all hidden Photoshop knowledge and moves the complexity of Photoshop into a book." — Tom Merritt Photoshop 2016: Essential Guide to Adobe Photoshop is helpful for all levels of Photoshop users. This book discusses the important use of Photoshop tools to create works of art in Photoshop. Aimed at newbies to Adobe Photoshop, this book will teach you how to effectively use tools including layers, brushes, channels, the pen tool, and more.

<https://www.buriramguru.com/wp-content/uploads/2023/01/hellansi.pdf> [https://www.corsisj2000.it/wp-content/uploads/2023/01/Download-free-Adobe-Photoshop-2020-versio](https://www.corsisj2000.it/wp-content/uploads/2023/01/Download-free-Adobe-Photoshop-2020-version-21-With-License-Key-Serial-Key-2022.pdf) [n-21-With-License-Key-Serial-Key-2022.pdf](https://www.corsisj2000.it/wp-content/uploads/2023/01/Download-free-Adobe-Photoshop-2020-version-21-With-License-Key-Serial-Key-2022.pdf) <https://72bid.com?password-protected=login> <http://orbeeari.com/?p=191792> [https://gsb-consulting-ltd.com/wp-content/uploads/2023/01/Photoshop-2022-Activation-Code-With-Ke](https://gsb-consulting-ltd.com/wp-content/uploads/2023/01/Photoshop-2022-Activation-Code-With-Keygen-Licence-Key-updAte-2023.pdf) [ygen-Licence-Key-updAte-2023.pdf](https://gsb-consulting-ltd.com/wp-content/uploads/2023/01/Photoshop-2022-Activation-Code-With-Keygen-Licence-Key-updAte-2023.pdf) <https://orbeeari.com/custom-shapes-for-adobe-photoshop-free-download-best/> [https://www.theassignmentbook.org/wp-content/uploads/2023/01/Photoshop\\_2022\\_Version\\_231.pdf](https://www.theassignmentbook.org/wp-content/uploads/2023/01/Photoshop_2022_Version_231.pdf) [https://grandvenetianvallarta.com/amtlib-dll-photoshop-2020-download-\\_verified\\_/](https://grandvenetianvallarta.com/amtlib-dll-photoshop-2020-download-_verified_/) <https://www.planetneurodivergent.com/wp-content/uploads/2023/01/biljan.pdf> <https://propertyhunters.mu/wp-content/uploads/2023/01/xirelen.pdf> [https://jgbrospaint.com/2023/01/02/3d-text-for-photoshop-download-\\_\\_link\\_\\_/](https://jgbrospaint.com/2023/01/02/3d-text-for-photoshop-download-__link__/) [https://dbrolly.com/wp-content/uploads/2023/01/Adobe-Photoshop-EXpress-Download-Incl-Product-K](https://dbrolly.com/wp-content/uploads/2023/01/Adobe-Photoshop-EXpress-Download-Incl-Product-Key-64-Bits-updAte-2022.pdf) [ey-64-Bits-updAte-2022.pdf](https://dbrolly.com/wp-content/uploads/2023/01/Adobe-Photoshop-EXpress-Download-Incl-Product-Key-64-Bits-updAte-2022.pdf) <https://www.riobrasilword.com/2023/01/02/www-free-photoshop-software-download-better/> <https://breathelifebr.org/wp-content/uploads/2023/01/wilyor.pdf> <https://madeinamericabest.com/photoshop-effects-png-free-download-hot/> <http://aiblockchainalliance.org/download-free-fonts-for-photoshop-top/> [https://artstribune.com/wp-content/uploads/2023/01/Photoshop\\_2022\\_Version\\_2341.pdf](https://artstribune.com/wp-content/uploads/2023/01/Photoshop_2022_Version_2341.pdf) <http://saturdaysstyle.com/?p=25872> [http://doctordefender.com/adobe-photoshop-cc-2014-download-free-serial-number-full-torrent-win-m](http://doctordefender.com/adobe-photoshop-cc-2014-download-free-serial-number-full-torrent-win-mac-x32-64-2022/) [ac-x32-64-2022/](http://doctordefender.com/adobe-photoshop-cc-2014-download-free-serial-number-full-torrent-win-mac-x32-64-2022/) <https://techtransferhub.com/wp-content/uploads/2023/01/fincor.pdf> [http://www.kiwitravellers2017.com/wp-content/uploads/2023/01/Adobe-Photoshop-2022-Version-232](http://www.kiwitravellers2017.com/wp-content/uploads/2023/01/Adobe-Photoshop-2022-Version-232-With-Serial-Key-lifetimE-patch-2022.pdf) [-With-Serial-Key-lifetimE-patch-2022.pdf](http://www.kiwitravellers2017.com/wp-content/uploads/2023/01/Adobe-Photoshop-2022-Version-232-With-Serial-Key-lifetimE-patch-2022.pdf) [https://www.ronenbekerman.com/wp-content/uploads/2023/01/Photoshop-Download-For-Windows-X](https://www.ronenbekerman.com/wp-content/uploads/2023/01/Photoshop-Download-For-Windows-Xp-NEW.pdf) [p-NEW.pdf](https://www.ronenbekerman.com/wp-content/uploads/2023/01/Photoshop-Download-For-Windows-Xp-NEW.pdf) <https://teenmemorywall.com/photoshop-software-download-windows-new/> <https://www.waggners.com/wp-content/uploads/Free-Photoshop-Brushes-Downloads-TOP.pdf> [https://ayusya.in/adobe-photoshop-2021-version-22-3-download-free-activation-key-lifetime-activation](https://ayusya.in/adobe-photoshop-2021-version-22-3-download-free-activation-key-lifetime-activation-code-windows-10-11-x32-64-2023/) [-code-windows-10-11-x32-64-2023/](https://ayusya.in/adobe-photoshop-2021-version-22-3-download-free-activation-key-lifetime-activation-code-windows-10-11-x32-64-2023/) [https://sharmilam.com/wp-content/uploads/2023/01/Tree-Photoshop-Brushes-Free-Download-REPAC](https://sharmilam.com/wp-content/uploads/2023/01/Tree-Photoshop-Brushes-Free-Download-REPACK.pdf) [K.pdf](https://sharmilam.com/wp-content/uploads/2023/01/Tree-Photoshop-Brushes-Free-Download-REPACK.pdf) <https://www.seujobs.com/adobe-photoshop-2020-download-free-crack-win-mac-x32-64-2023/> <https://find.agency/wp-content/uploads/2023/01/pevshan.pdf> <https://www.devraco.com/wp-content/uploads/2023/01/kakwall.pdf> [https://assetdefenseteam.com/wp-content/uploads/2023/01/Download-Free-Photoshop-For-Pc-Windo](https://assetdefenseteam.com/wp-content/uploads/2023/01/Download-Free-Photoshop-For-Pc-Windows-7-EXCLUSIVE.pdf) [ws-7-EXCLUSIVE.pdf](https://assetdefenseteam.com/wp-content/uploads/2023/01/Download-Free-Photoshop-For-Pc-Windows-7-EXCLUSIVE.pdf) <https://lovebeauty.fr/wp-content/uploads/2023/01/Arcade-Text-Photoshop-Download-TOP.pdf> <https://www.virtusmurano.com/comunicati/adobe-photoshop-7-0-full-version-direct-download-free/> <https://www.be-art.pl/wp-content/uploads/2023/01/neon-text-photoshop-download-free.pdf> <https://beddinge20.se/photoshop-2021-version-22-4-2-product-key-3264bit-hot-2023/> <http://ransonmedia.com/adobe-photoshop-cs4-license-key-2022/> [https://bonnethotelsurabaya.com/businessmarketing/adobe-photoshop-cc-2019-activation-activation](https://bonnethotelsurabaya.com/businessmarketing/adobe-photoshop-cc-2019-activation-activation-code-with-keygen-win-mac-2022)[code-with-keygen-win-mac-2022](https://bonnethotelsurabaya.com/businessmarketing/adobe-photoshop-cc-2019-activation-activation-code-with-keygen-win-mac-2022) <https://travestismadrid.top/download-free-photoshop-notes-patched/> [https://octopi.nl/wp-content/uploads/2023/01/Download-Adobe-Photoshop-2021-Version-223-Free-Lic](https://octopi.nl/wp-content/uploads/2023/01/Download-Adobe-Photoshop-2021-Version-223-Free-License-Key-License-Key-WIN-MAC-3264bit-f.pdf) [ense-Key-License-Key-WIN-MAC-3264bit-f.pdf](https://octopi.nl/wp-content/uploads/2023/01/Download-Adobe-Photoshop-2021-Version-223-Free-License-Key-License-Key-WIN-MAC-3264bit-f.pdf) <https://transports-azpeitia.fr/adobe-photoshop-cs6-download-full-product-key-3264bit-2023/>

This Tool is very used to change and modify different object and objects and their effects are best at creating the background of a photo editing in Adobe Photoshop and effects are created by combining or creating the perfect alliance of different colors, or they can use the 3D effect to set the color in a photo editing and these effects are also used to create different effects of creating a photomontage. This tool is used to remove unwanted items from a photo by using the plug-ins that are compatible with Adobe Photoshop and this tool is also used to handle different object types like building, text messages, or any other objects. This tool is also used to create other image editing by creating layers and duplicate layers. This tool is used to sort a.psd file by it content so that it can be only edited by the experts. It makes it easy for the experts to edit the layers or any other objects like adding new layers or masking. It the main advantage is that it is simple for the user to edit the layer; This is one of the new tools available in the latest version of Adobe Photoshop. Photoshop standard fonts are an essential part of every graphic work desk and it will help to organize the fonts and add it to your graphics work desk. This tool is also used to get a new working space or file. Creative Cloud provides a space that is used to edit the file and these tools make your task easy. You can also add the new and updated files to the project that is created for making the project easy to use and you can also save your project in the cloud. Creative Cloud makes your work easy to create andstore organized project.